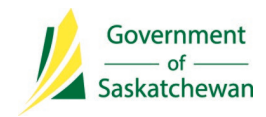

**Panorama QA complete: □ Yes □ No** 

**Pneumococcal Disease (invasive) Data Collection Worksheet**

Please complete **all** sections**.** 

Panorama Client ID: Panorama Investigation ID:

**PANORA** 

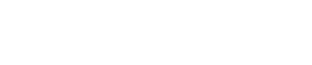

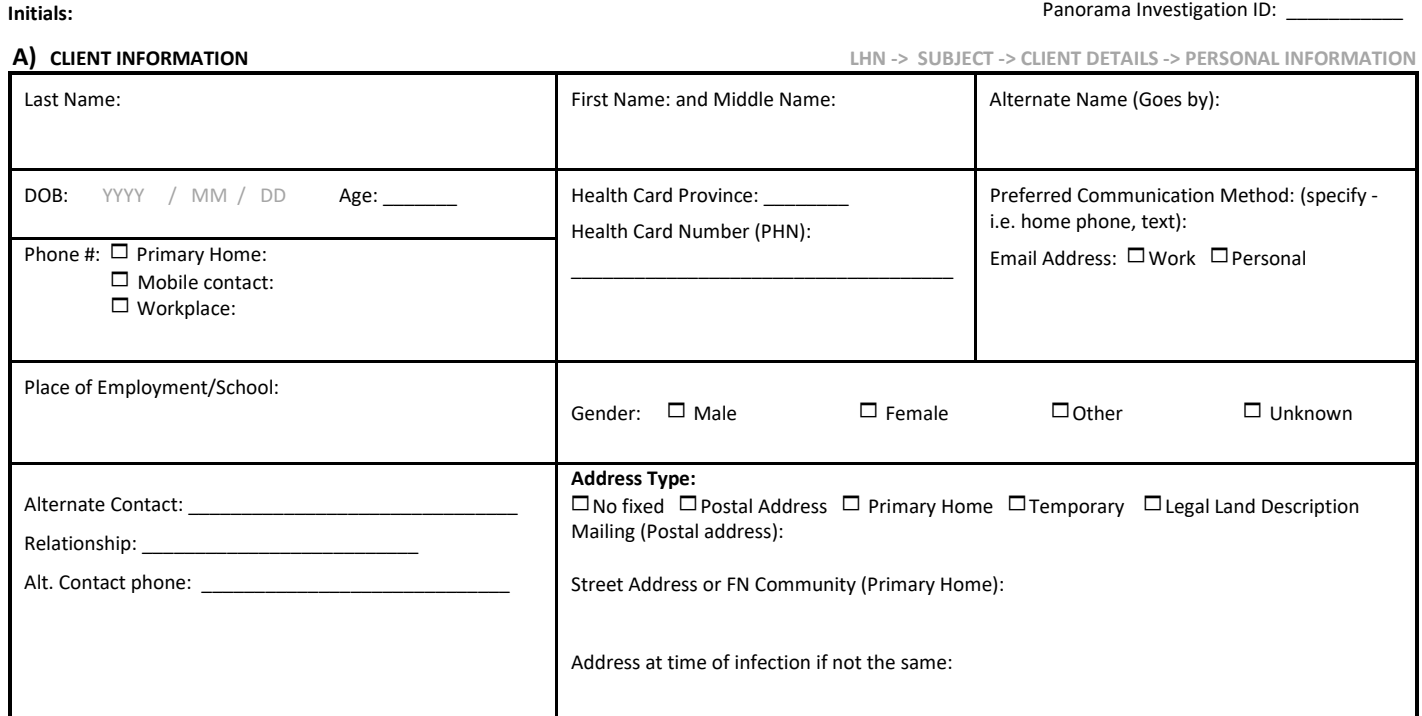

**B) INVESTIGATION INFORMATION SUBJECT SUMMARY-> RESPIRATORY & DIRECT CONTACT ENCOUNTER GROUP-> CREATE INVESTIGATION**

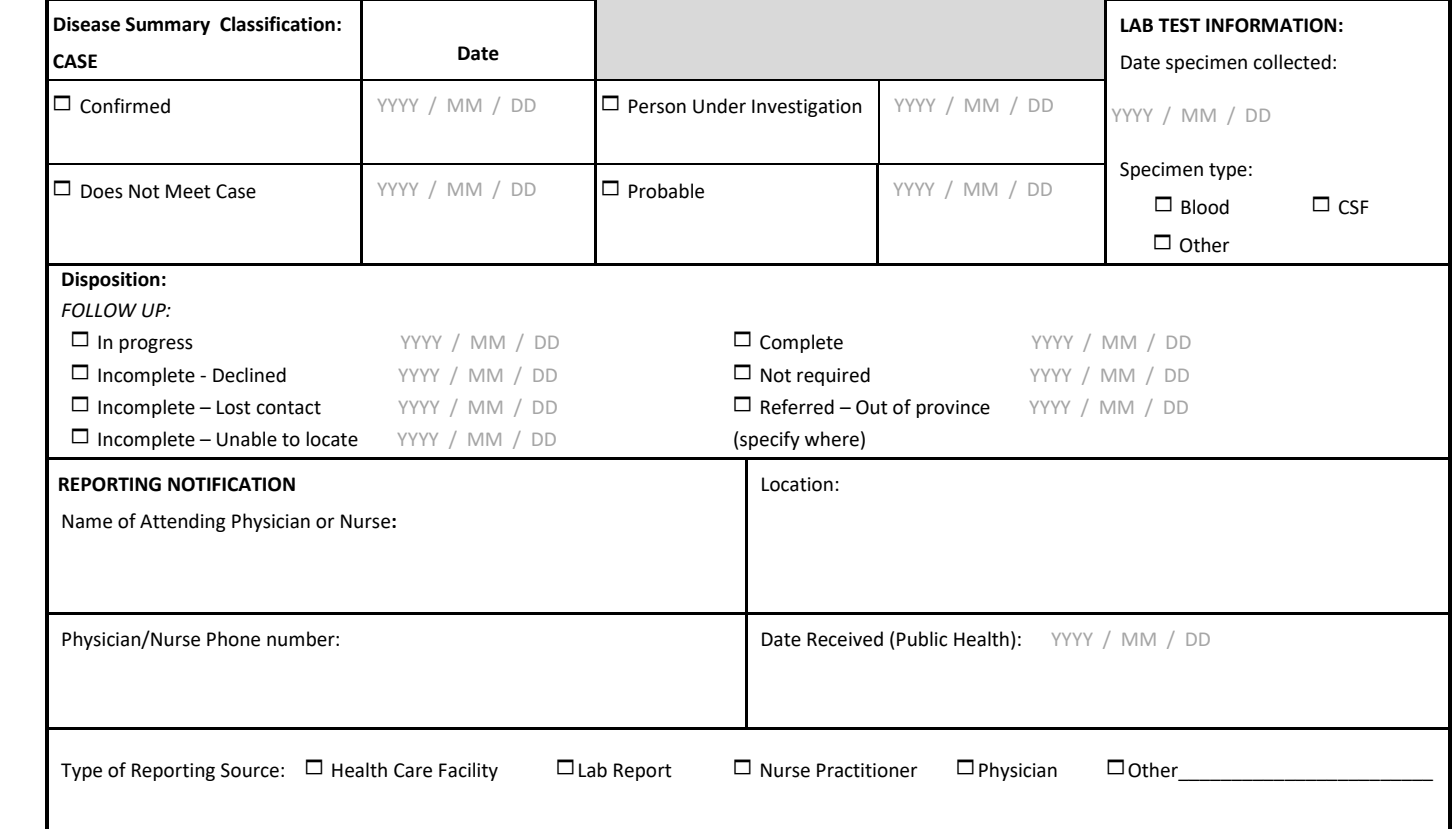

## **Pneumococcal Disease (invasive) Data Collection Worksheet**

Please complete **all** sections**.** 

Panorama Client ID: \_\_\_\_\_\_\_\_\_\_\_ Panorama Investigation ID: \_\_\_\_\_\_\_\_\_\_\_\_

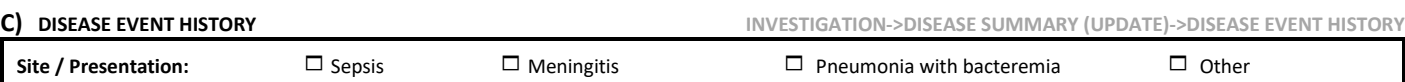

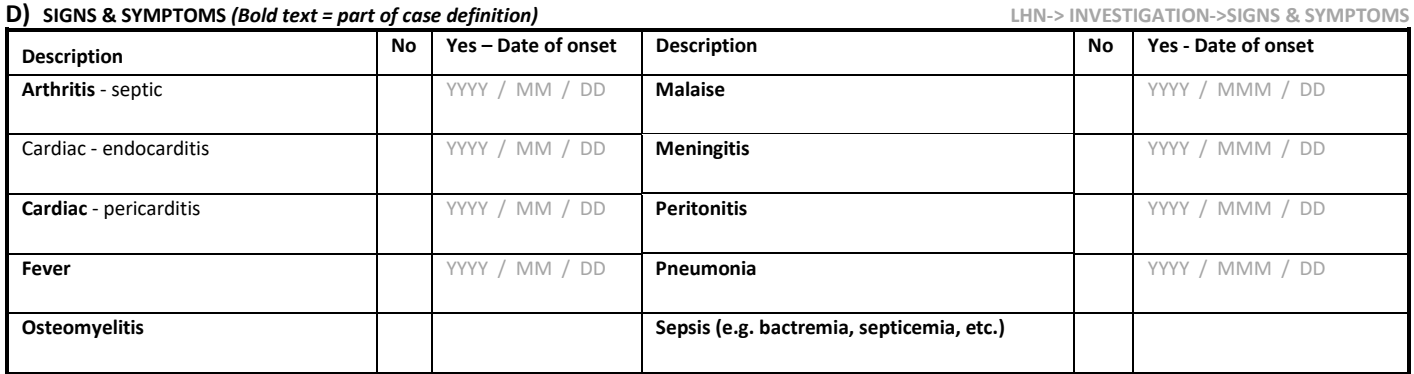

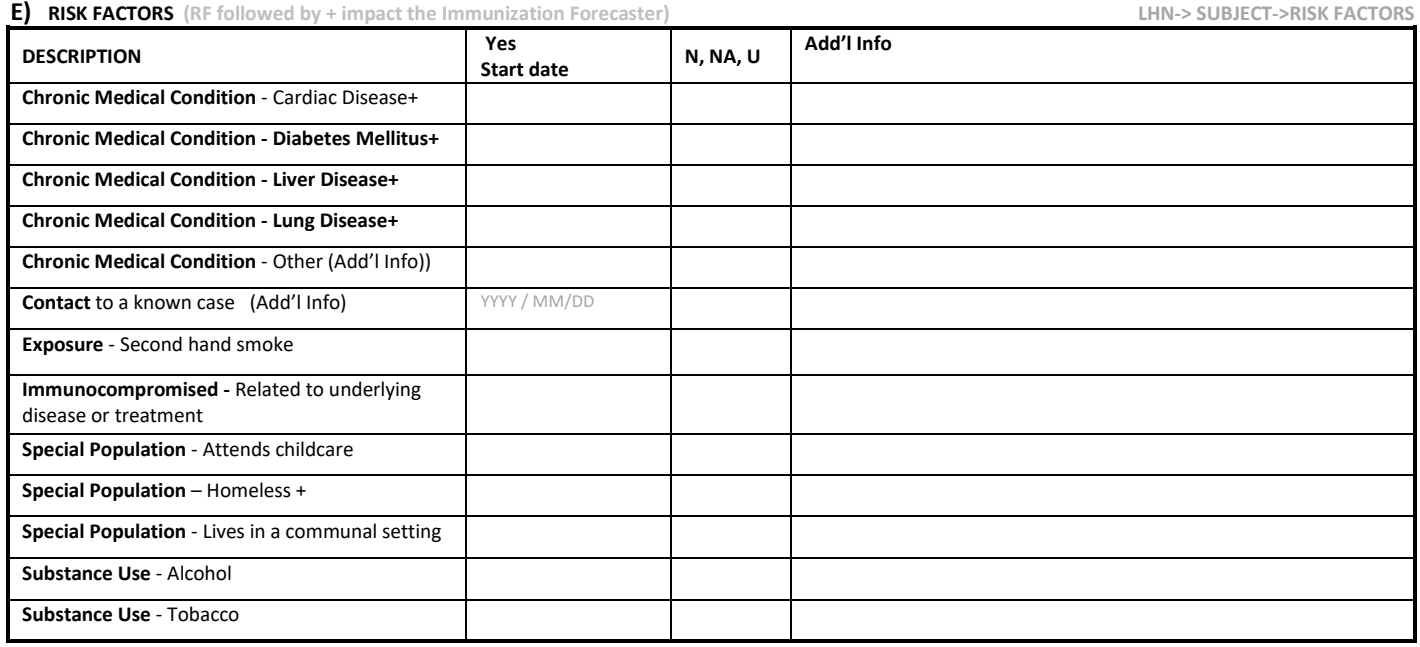

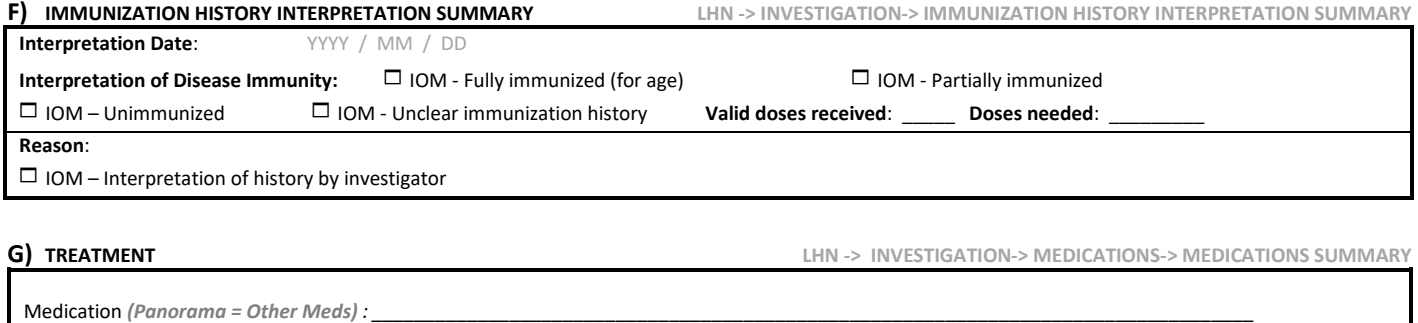

Prescribed by:\_\_\_\_\_\_\_\_\_\_\_\_\_\_\_\_\_\_\_\_\_\_\_\_\_\_\_\_\_\_\_\_\_\_\_\_\_\_\_\_\_\_\_\_\_\_\_\_\_\_\_ Started on: YYYY / MM / DD

## **Pneumococcal Disease (invasive) Data Collection Worksheet**

Please complete **all** sections**.** 

Panorama Client ID: \_\_\_\_\_\_\_\_\_\_\_

Panorama Investigation ID: \_\_\_\_\_\_\_\_\_\_\_\_

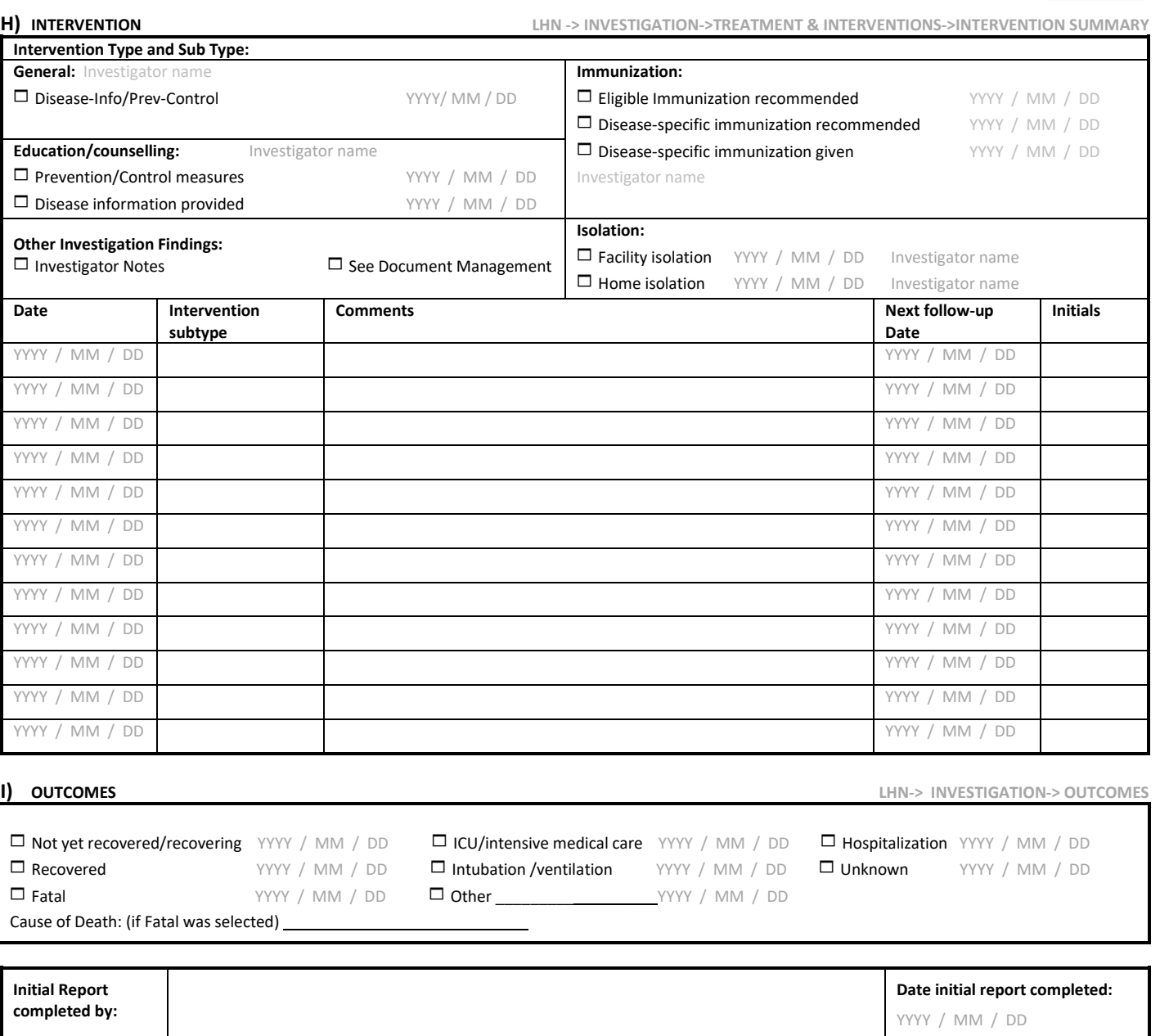